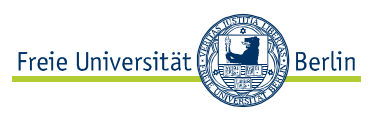

## **TRANSKRIBIEREN AUS EINER AUDIODATEI**

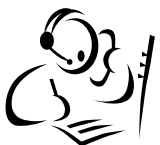

## **Welche Dateien?**

Z. B. Radio- und Fernsehnachrichten; Interviews aus dem Radio; Audiodateien von Zeitungsartikeln; Hörbücher.

## **Mit welchem Ziel?**

Genaues Hörverstehen. Schreiben.

## **Wie?**

- 1. Wählen Sie aus der Webseite eines Radio- oder Fernsehsenders eine Audiodatei (am bestem aus einem Archiv oder als Podcast oder MP3, damit Sie sie mehrmals abspielen können). Hören Sie die Datei einmal vollständig.
- 2. Suchen Sie einen kurzen Abschnitt (maximal 3 Minuten) aus, den Sie transkribieren wollen.
- 3. Hören Sie den ersten Teil des Abschnittes/des Textes (einige Sekunden lang), dann drücken Sie die Pause-Taste und transkribieren Sie, was Sie verstanden haben. Wenn Sie etwas nicht verstehen, lassen Sie einen leeren Raum (ein paar Zeilen), um das Transkript später zu vervollständigen. Wiederholen Sie den Vorgang für den ganzen Abschnitt/Text.
- 4. Hören Sie den Abschnitt noch einmal und füllen Sie eventuelle Leerräume mit einem Stift in einer anderen Farbe (damit Sie später unterscheiden können, was Sie schon beim ersten Mal und was Sie beim zweiten Mal verstanden bzw. transkribiert hatten).
- 5. Wiederholen Sie den Vorgang 4 solange, bis Sie den vollständigen Abschnitt/Text transkribiert haben (benutzen Sie dabei jedes Mal einen Stift mit einer anderen Farbe!)

1

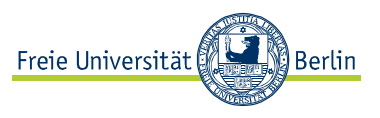

- 6. Holen Sie sich ein Feedback. Verwenden Sie dabei ein (oder mehrere) der unten aufgelisteten Verfahren)
	- a. Wenn Sie ein Script oder eine schriftliche Fassung der Datei haben, vergleichen Sie Ihr Transkript mit dem vollständigen Skript<sup>1</sup>.
	- b. Suchen Sie einen Zeitungsartikel zu dem Thema und vergleichen Sie den Text mit dem, den Sie transkribiert haben; vielleicht finden Sie einzelne Ausdrücke oder Redewendungen wieder.
	- c. Führen Sie weitere Übungen zu zweit zu derselben Transkription durch und vergleichen Sie Ihre Ergebnisse. Hören Sie dann den Abschnitt erneut und versuchen Sie gemeinsam, über eventuelle schwierige oder strittige Stellen zu entscheiden.

 $1$  Suchen Sie eine Audiodatei, von der Sie eine schriftliche Fassung vorhanden ist. Im Internet, z.B. unter www.rfi.fr gibt es Transkripte für einzelne Beiträge, (z.B. *Le journal en français facil*e); unter www.bbc.co.uk/worldservice/learningenglish finden sich Audiodateien mit Transkripten. Inzwischen bieten viele Zeitungen und Zeitschriften einige Artikel ihrer Papierausgabe als Audiodatei auf ihrer Webseite. Die Sprachlernzeitschriften (*Écoute, Ecos, Adesso*) haben viele Artikel auch auf Audio-CD.